# **Tentamen med lösningsförslag**

# **EDA481 Programmering av inbyggda system D EDA486 Programmering av inbyggda system Z DAT016 Programmering av inbyggda system IT DIT152 Programmering av inbyggda system GU**

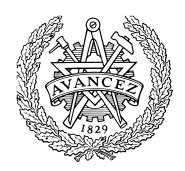

## Fredag 7 oktober 2016, kl. 14.00 - 18.00

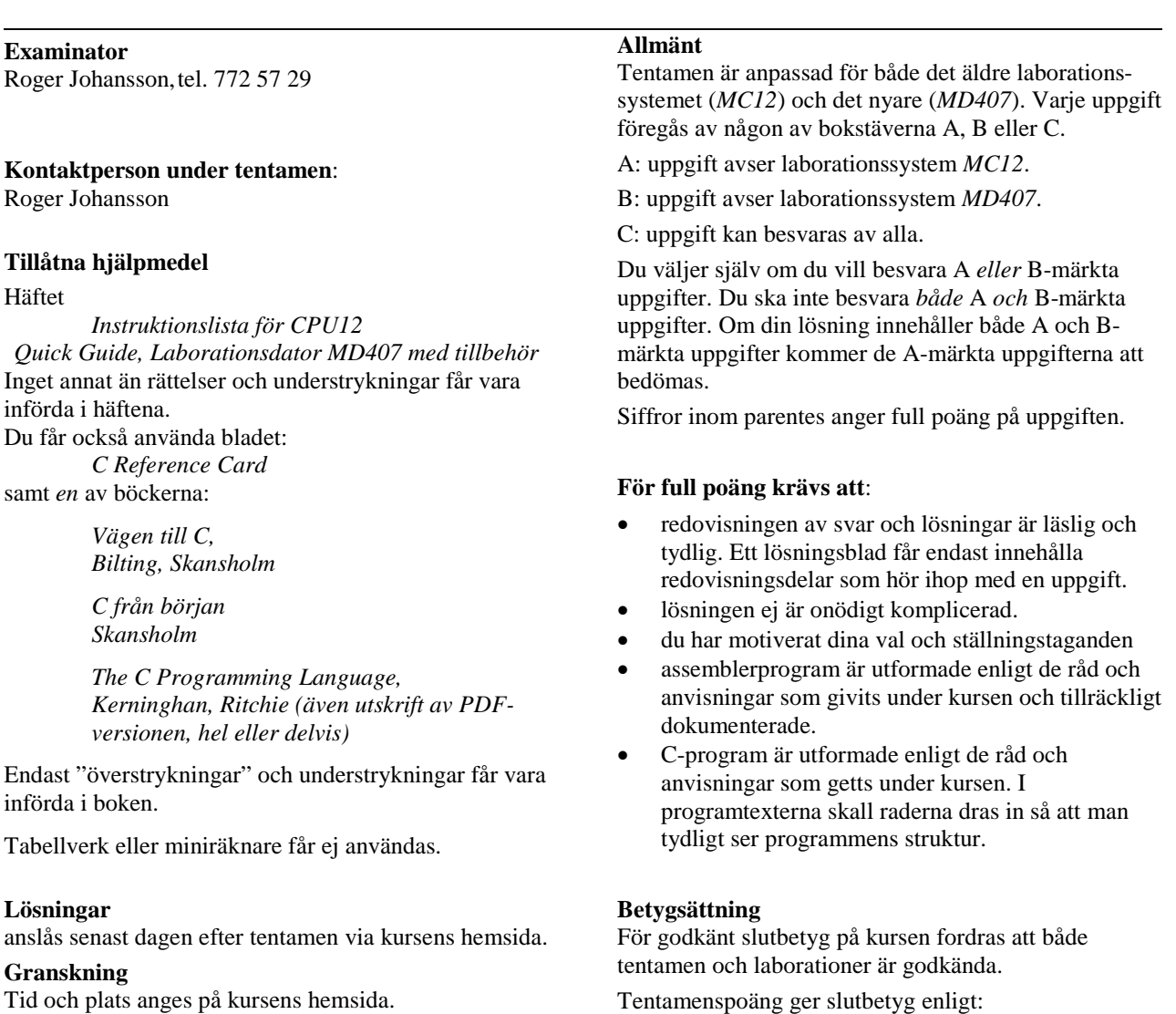

(EDA/DAT/LEU): 20p ≤ betyg 3 < 30p ≤ betyg 4 < 40p ≤ betyg 5 respektive (DIT): 20p $\leq$  betyg  $G < 35p \leq VG$ 

### **Uppgift A-1 (12p)** *Maskinnära programmering i C/avbrott*

I ett fordon finns en farthållare "Cruise control" som direkt kan påverka motorns styrsystem och få fordonet att hålla en konstant hastighet. Farthållaren är uppbyggd kring en HCS12 microcontroller. Gränssnittet till farthållaren har följande utseende:

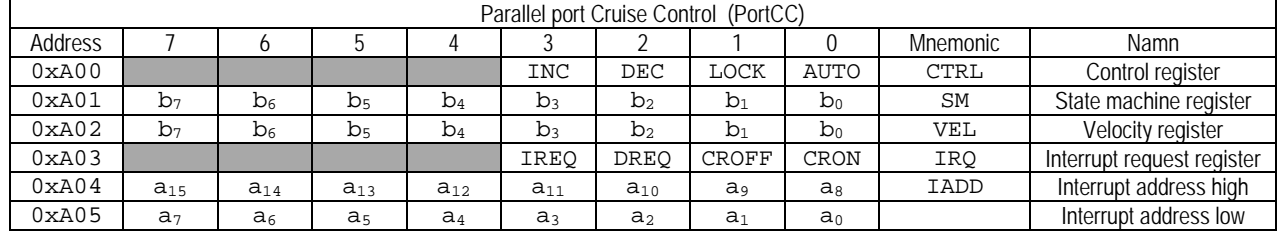

CTRL Styrregister för modulen, kontrollerar farthållarens funktion. I styrregistret är biten AUTO nivåstyrd, medan övriga bitar är flankstyrda. registret är endast skrivbart, en läsning från styrregistret returnerar alltid värdet 0xFF.

AUTO Biten används tillsammans med registret SM för att aktivera farthållaren. Genom att skriva 0 till denna bit deaktiveras farthållaren.

LOCK då farthållaren är aktiv kommer en positiv transition hos denna bit (0→1) att låsa hastigheten, dvs. fordonets aktuella hastighet, fås automatiskt från motorstyrenheten, kopieras till farthållarens hastighetstregister VEL.

DEC då farthållaren är aktiv kommer en positiv transition hos denna bit (0→1) att minska innehållet i hastighetsregistret med 1, dvs. minska den inställda hastigheten med 1,6 km/tim

INC då farthållaren är aktiv kommer en positiv transition hos denna bit (0→1) att öka innehållet i hastighetsregistret med 1, dvs. öka den inställda hastigheten med 1,6 km/tim

SM Registret påverkar den interna tillståndsmaskinen som används för att aktivera farthållaren

VEL Hastigheten anges i steg om 1,6 km/tim. Farthållarens minimala hastighet är 1,6 km/tim då VEL är 0x00

IRQ Statusbitar som aktiveras av farthållarens omkopplarfunktioner. Dessa bitar är samtidigt kvittensbitar för de olika funktionerna

CRON Biten sätts till 1 då Cruise On aktiveras, biten nollställs då programmet skriver 1 till denna bit

CROFF Biten sätts till 1 då Cruise OFF aktiveras, biten nollställs då programmet skriver 1 till denna bit

DREQ Biten sätts till 1 då Decrease aktiveras, biten nollställs då programmet skriver 1 till denna bit

IREQ Biten sätts till 1 då Increase aktiveras, biten nollställs då programmet skriver 1 till denna bit

IADD Avbrottsvektor, adressen till avbrottsrutinen (2×8 bitar) ska placeras i dessa register

Via styrregistret CTRL kontrolleras farthållarens funktion. För att inte farthållaren enkelt ska kunna aktiveras ofrivilligt, har den försetts med en tillståndsmaskin, som används vid aktiveringen av farthållaren. För att aktivera farthållaren krävs att följande algoritm utförs:

0→AUTO  $0x55 \rightarrow SM$ 0xAA→SM  $0x55 \rightarrow SM$ 1→AUTO

Föraren kan påverka farthållningen med hjälp av följande omkopplarfunktioner

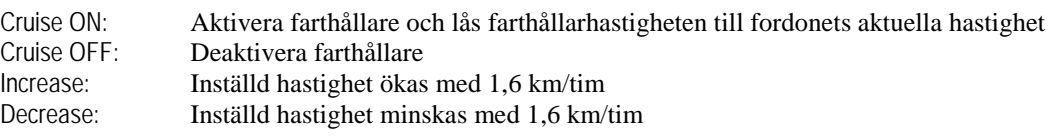

Då föraren pressar ned broms- eller gaspedal utförs automatiskt funktionen Cruise OFF.

Farthållarens programvara ska utformas som ett enkelt huvudprogram med tillhörande avbrottsrutin. Observera att farthållarens avbrottssystem alltid är aktiverat varför systemet måste förberedas för att ta emot avbrott omedelbart efter uppstart. Följande subrutiner finns givna:

```
export _cli
_cli: cli
       rts
       export _isr
import _cruiseISR<br>isr: jsr _cruiseISR
                  _cruiseISR
       rti
```
Implementera farthållarens programvara, programkoden ska organiseras i två filer "cruiseControl.h" och "cruiseControl.c". Du ska visa och använda en lämplig deklaration av PortCC med användning av en struct. Tänk på att grundläggande felkontroller måste utföras av programmet. INC, DEC eller LOCK får inte aktiveras om farthållaren inte är aktiv. Farthållarens hastighet måste också kontrolleras innan INC eller DEC utförs.

**Uppgift A-2 (8p)** *Assemblerprogrammering*

Följande funktion finns given i "C".

Implementera en motsvarande subrutin i assemblerspråk för HC12.

Du ska inte förutsätta några speciella kompilatorkonventioner i denna uppgift. Parametern 'c' skickas i register D med anropet, returvärdet från subrutinen ska också skickas i register D.

```
int isxdigit (int c) 
{
   if( ( c >= '0' && c <= '9') ||<br>( c >= 'a' && c <= 'f') ||
         (C > = 'a' \&c C < = 'f')(C > = 'A' \&c C \leq 'F') )return 1;
   return 0;
}
```
#### **Uppgift A-3 (8p)** *Kodningskonventioner (C/assemblerspråk)*

I denna uppgift ska du förutsätta samma konventioner som i XCC12, (bilaga 2). Inledningen (parameterlistan och lokala variabler) för en funktion ser ut på följande sätt:

```
void func( char *bertram, char adam )
{
   char cicero;
   char *dorian; ....
```
dessutom har följande C-deklarationer gjorts på "toppnivå" (global synlighet):

```
char *ada,beda;
```
- a) Visa hur variabeldeklarationerna på toppnivå översätts till assemblerdirektiv för HCS12.
- b) Med variabeldeklarationerna i a), visa hur följande funktionsanrop översätts till assemblerkod för HCS12:

```
func( ada , beda );
```
c) Beskriv *aktiveringsposten*, dvs. stackens utseende i funktionen. Visa tydligt riktningen för *minskande adresser* hos aktiveringsposten.

### **Uppgift B-1 (14p)**

En ljusdiod har anslutits till en pinne hos port D enligt figuren till höger.

Skriv ett program, i C, som kontinuerligt tänder dioden under en sekund och därefter släcker den under en sekund. Din lösning ska fördelas på följande deluppgifter:

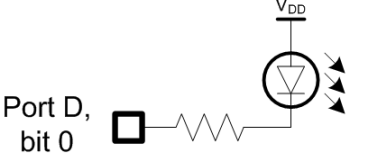

- a) Visa hur SysTick kan användas för att skapa en (blockerande) fördröjning om 500 mikrosekunder (en halv millisekund), med funktionen void delay\_500mys( void);. Systemets klockfrekvens är 168 MHz. (6p)
- b) Skriv en funktion void init\_app( void ); som sätter upp port D, bit 0 som utsignal, "pushpull". Övriga inställningar i porten ska behållas, dvs. får inte ändras av initieringen. (2p).
- c) Skriv huvudprogrammet som får dioden att blinka. Du kan använda delay\_500mys() och init  $app()$  även om du inte besvarat a) och/eller b). (2p)
- d) Visa hur en SysTick-modul kan beskrivas med en sammansatt datatyp struct, i C. Förutsätt att registeråtkomster alltid är 32 bitars ord. (4p)

### **Uppgift B-2 (6p)**

Två DIL-strömbrytare och en Double hexadecimal display kopplas enligt:

- DIL1 till Port  $E(0-7)$ ,
- DIL2 till Port  $E(8-15)$
- Display till port  $D(0-7)$ :

Skriv ett program i ARM/Thumb assemblerspråk som:

- Initierar portar D och E.
- Kontinuerlig läser de inställda värdena från DIL-strömbrytarna,

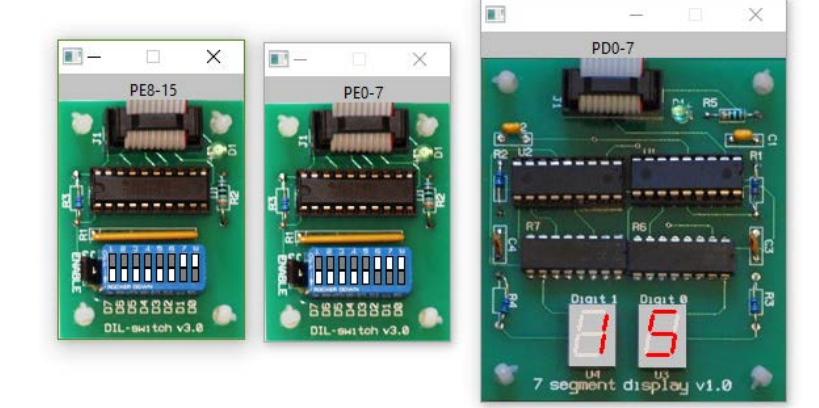

multiplicerar dessa och skriver de 8 minst signifikanta bitarna av resultatet till displayen. De avlästa värdena ska betraktas som tal utan tecken.

## **Uppgift B-3 (8p)**

Förbered en enkel applikation som använder PE3 hos MD407 som avbrottsingång. Beskriv initieringsfunktioner och avbrottshantering, dvs. färdigställ följande:

```
void irq_handler ( void )
{
    Om avbrott från EXTI3:
        kvittera avbrott från EXTI3
}
void enable_interrupt( void )
{
    Nollställ processorns avbrottsmask 
}
void app_init ( void )
\{Koppla PE3 till avbrottslina EXTI3;
    Konfigurera EXTI3 för att generera avbrott;
    Konfigurera för avbrott på negativ flank
```
Sätt upp avbrottsvektor

Konfigurera de bitar i NVIC som kontrollerar den avbrottslina som EXTI3 kopplats till

}

### **Uppgift C-5 (8p)** *Programmering med pekare*

Uppgiften är att skriva en C-funktion med namnet split som delar upp en text i delar, s.k. *tokens*. Varje token avgränsas i texten av ett eller flera blanka tecken, med undantag för den första token som inte behöver ha något blankt tecken före och den sista som inte behöver ha något blankt tecken efter. Texten "Nu tentar vi MOP!" skall t.ex. delas upp i fyra tokens: "Nu", "tentar", "vi" och "MOP!" .

Funktionen skall ha följande deklaration:

```
void split(char *s, char *tab[], int max);
```
Parametern s är en pekare till den text som skall delas upp. Du får förutsätta att denna text avslutas med ett noll-tecken. Parametern tab är en pekare till ett oinitierat fält. Du får förutsätta att minnesutrymme för själva fältet har allokerats i den anropande funktionen. Antalet element i fältet anges av parametern max.

Funktionen split skall fylla i fältet tab så att dess komponenter pekar på de tokens som finns i texten s. Om fältet tab innehåller färre element än antalet tokens skall bara så många tokens pekas ut som antalet element i tab medger. Om det å andra sidan finns färre tokens än antalet element i tab så skall de överflödiga elementen i tab fyllas i med tomma pekare. Funktionen split skall dessutom i texten s lägga in noll-tecken efter varje token.

I din lösning får du inte använda dig av indexering, eller några färdiga standardfunktioner, utan du måste skriva allt själv.

Här visas ett litet testprogram som anropar funktionen split.

```
#define N 10
main() {
   int i;
   char txt[] = "Nu tentar vi MOP! ";
   char *tokens[N];
   split(txt, tokens, N);
  for (i=0; i < N &c tokens[i]; i++) printf("%s\n", tokens[i]);
}
```
Utskriften från testprogrammet skall då bli: Nu tentar vi MOP!

## **Uppgift C-6 (14p)** *Maskinnära programmering i C*

- a) Visa med ett exempel hur du kan skapa en integer-variabel, count, som bara är åtkomlig inuti en funktion och som behåller sitt värde mellan funktionsanrop? (4p)
- b) En robotarm styrs av en dator, via fem 8-bitars register: ett styr-/status- register på adressen 0x0800 två dataregister på adresserna 0x0801 respektive 0x0802. Styrregistret används för att kontrollera robotarmens rörelser och dataregistren används för att ange x- respektive ykoordinater som mål vid robotarmens förflyttning. Dessutom finns ytterligare två positionsregister på adresserna 0x0803 och 0x0804 som anger de aktuella x- respektive ykoordinaterna för robotarmen, dessa register är endast läsbara medan övriga register är både läsoch skrivbara. Följande tabell beskriver registren i robotens gränssnitt:

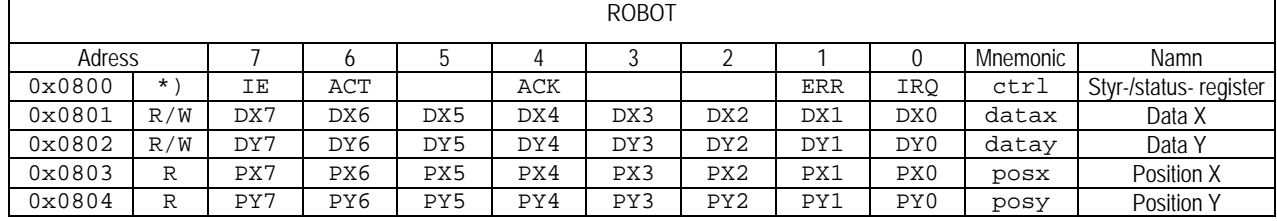

\*) Bitar IE, ACT och IACK är läs- och skrivbara, ERR och IRQ är endast läsbara.

ACT: Activate, sätts till 1 för att aktivera robotarmen, efter aktivering kommer denna att röra sig mot målkoordinaterna angivna i dataregistren. Positionsregistren uppdateras av roboten allt eftersom armen rör sig.

IE: Interrupt Enable, sätts till 1 för att aktivera avbrottsmekanismen i gränssnittet, efter aktivering genereras ett avbrott då robotarmen nått målkoordinaterna, dvs. data och positionsregistren överensstämmer.

IRQ: Om avbrott är aktiverat sätts denna bit till 1 då innehållen i data och positionsregistren överensstämmer.

ERR: Om fel inträffat, som gör att robotarmen inte kan röra sig mot dataregistrens koordinater, stoppas robotarmen, denna bit sätts till 1, om avbrott är aktiverat sätts då också IRQ-biten.

ACK: Acknowledge, då denna bit sätts till 1 återställs bitarna ERR och IRQ till 0 av robotens gränssnitt.

För att starta robotarmen krävs att:

- 1. Dataregistren initieras med målkoordinaterna.
- 2. Robotarmen aktiveras.
- 3. Om avbrott ska användas måste också avbrottsmekanismen aktiveras.
- 4. Då robotarmen nått målkordinaterna ska den deaktiveras.

Följande funktioner ska nu implementeras, visa en lösning som *inte* använder avbrott (4p):

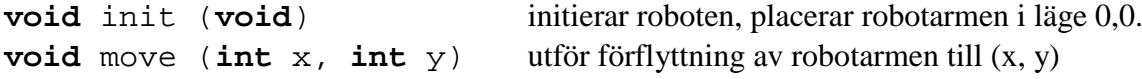

För att kunna använda avbrottsmekanismerna behöver vi två funktioner som inte enkelt kan implementeras med C-kod, dom kan dock beskrivas enligt följande:

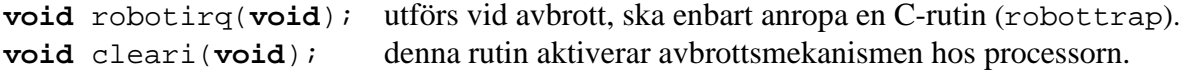

Förutsätt att ovanstående båda funktioner är givna och visa en lösning som utnyttjar avbrott, och som implementerar följande funktioner (6p):

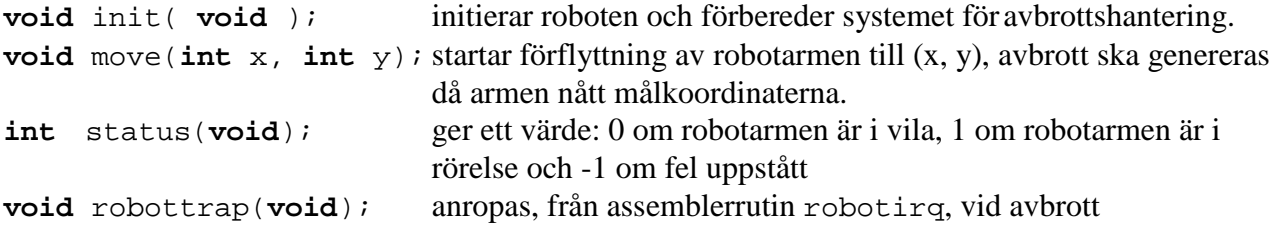

# **Bilaga 1: Kompilatorkonvention XCC12:**

- Parametrar överförs till en funktion via stacken och den anropande funktionen återställer stacken efter funktionsanropet.
- Då parametrarna placeras på stacken bearbetas parameterlistan från höger till vänster.
- Lokala variabler översätts i den ordning de påträffas i källtexten.
- *Prolog* kallas den kod som reserverar utrymme för lokala variabler.
- *Epilog* kallas den kod som återställer (återlämnar) utrymme för lokala variabler.
- Den del av stacken som används för parametrar och lokala variabler kallas *aktiveringspost*.
- Beroende på datatyp används för returparameter HC12:s register enligt följande tabell:

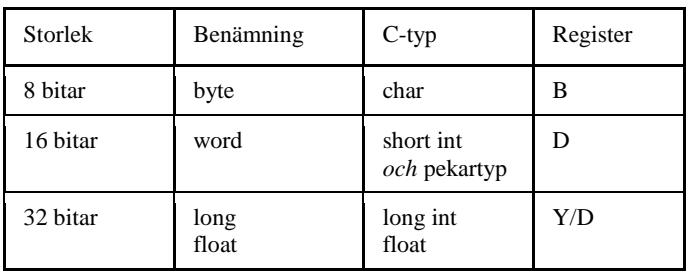

# **Bilaga 2: Assemblerdirektiv för MC68HC12.**

Assemblerspråket använder sig av mnemoniska beteckningar som tillverkaren Freescale specificerat för maskininstruktioner och instruktioner till assemblatorn, s.k. pseudoinstruktioner eller assemblerdirektiv. Pseudoinstruktionerna framgår av följande tabell:

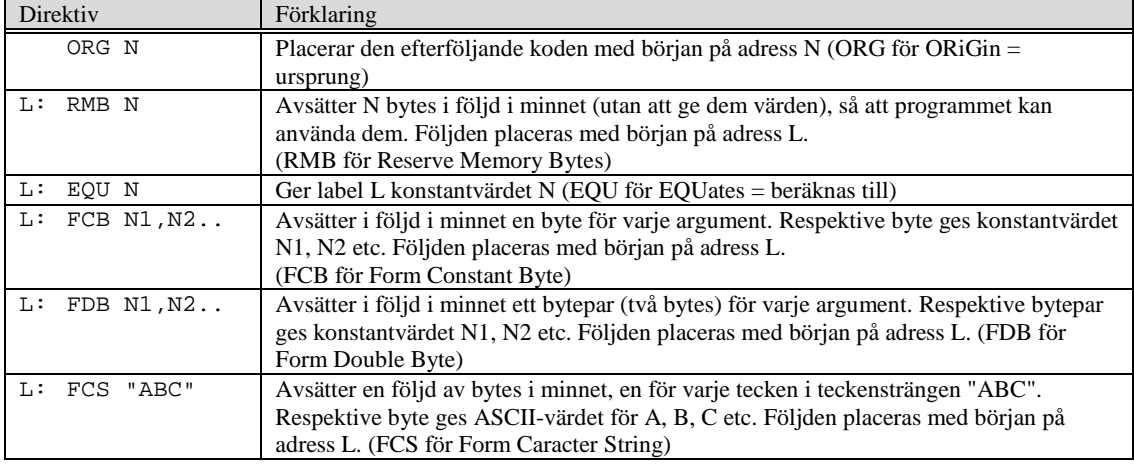

# **Bilaga 3: Assemblerdirektiv för ST32F407.**

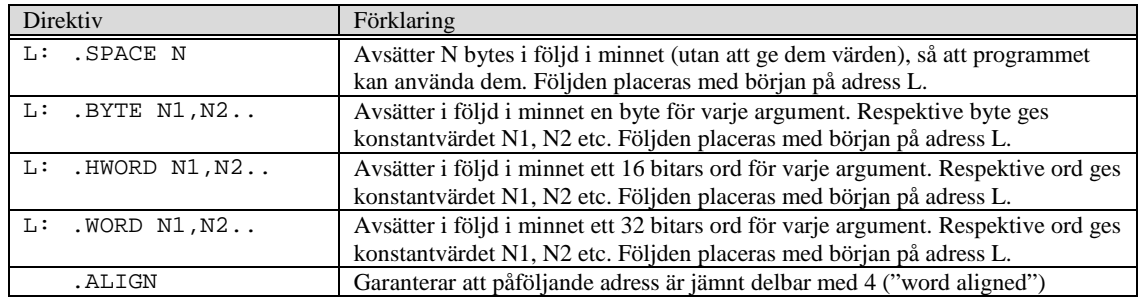

## **Lösningsförslag**

```
Uppgift A-1:
// i fil "cruiseControl.h"
typedef struct sCruiseControl{
    volatile unsigned char ctrl;
    volatile unsigned char sm;
    volatile unsigned char vel;
    volatile unsigned char ir;
    volatile unsigned short ivec;
}CRUISE_CONTROL;
#define CRUISE_CONTROL_BASE 0xA00
#define INC 8<br>#define DEC 4
#define DEC 4
#define LOCK 2
#define AUTO 1
#define IREQ 8<br>#define DREQ 4<br>#define CROFF 2
#define DREQ 4
#define CROFF 2<br>#define CRON 1
#define CRON 1
#define CruiseC ((CRUISE_CONTROL *) CRUISE_CONTROL_BASE)
extern void cli( void );
extern void isr( void );
// i fil "cruiseControl.c"
static unsigned char auto_copy; /* "skuggbit" av icke läsbar bit */
void cruiseISR( void )
{
    unsigned char stat = CruiseC->ir;
     /* prioritetsbaserad kontroll */
    if( stat & CROFF )
    {
        CruiseC->ctrl = 0; /* återställ alla bitar */
         auto_copy = 0;
         CruiseC->ir |= CROFF; /* kvittera avbrott */
    }else if( stat & CRON )
     {
        CruiseC->ctrl = 0; \frac{1}{3} /* återställ alla bitar */<br>CruiseC->sm = 0x55; /* aktiveringsalgoritm */
                                             /* aktiveringsalgoritm */
         CuruseC->sm = 0xAA;<br>CuruseC->sm = 0x55;CuruiseC->sm = 0x55;CruiseC->ctrl = AUTO; /* aktivera farthållaren */
         CruiseC->ctrl = LOCK|AUTO; /* lås hastigheten */
         auto\_copy = 1;<br>CruiseC->ir |= CRON;
                                             /* kvittera avbrott */
    }else if( stat & DREQ )
     {
         if( auto_copy && CruiseC->vel )
         CruiseC->ctrl = DEC|AUTO; /* minska hastigheten */<br>CruiseC->ir |= DREQ; /* kvittera avbrott */
                                    CruiseC->ir |= DREQ; /* kvittera avbrott */
    }else if( stat & IREQ )
     {
         if( auto_copy && CruiseC->vel != 0xFF )
             CruiseC->ctrl = INC|AUTO; /* öka hastigheten */
         CruiseC->ir |= IREQ; /* kvittera avbrott */
    }
}
int main()
{
    CruiseC->ivec = isr; ; \frac{1}{2} /* avbrottsvektor */<br>CruiseC->ir = 0xF; /* återställ alla IR
    CruiseC->ir = 0xF; <br> \frac{1}{3} /* återställ alla IRQ */<br> CruiseC->ctrl = 0; <br> /* deaktivera allt */
                                             y^* deaktivera allt */
    auto\_copy = 0;cli();<br>
\begin{array}{ccc} \n\text{while} & 1 \n\end{array};<br>
\begin{array}{ccc} \n\text{while} & 1 \n\end{array};<br>
\begin{array}{ccc} \n\text{while} & 1 \n\end{array};
                                             /* oändlig slinga */
}
```
### **Uppgift A-2:**

```
isxdigit:
;{
;<br>
; if( ( c >= '0' && c <= '9') ||<br>
; ( c >= 'a' && c <= 'f') |
; ( c >= 'a' && c <= 'f') ||<br>
; ( c >= 'A' && c <= 'F'))
; (C \geq 1 \text{ A} \text{ A} \& C \leq 1 \text{ F}CPD #'0'
     BLT _1
     CPD #'9'
    BLE isxdigit_0
    CPD #'A'
     BLT _1
     CPD #'F'
    BLE isxdigit_0
    CPD #'a'
    BLT isxdigit_1
    CPD #'f'
             BGT isxdigit_1
isxdigit _0:<br>; retur
      ; return 1;
    LDD #1
    RTS
isxdigit_1:<br>i return (
   ; return 0;
    CLRA
    CLRB
; }
    RTS
```
#### **Uppgift A-3:**

a)

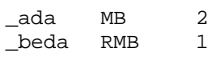

#### b)

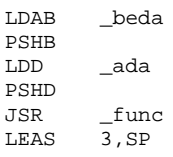

#### c)

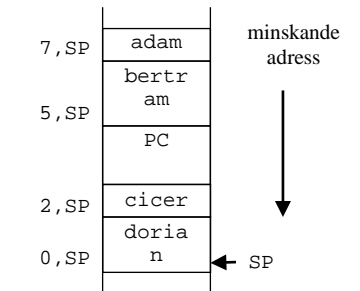

```
Uppgift B-1:
a)
#define STK_CTRL ((volatile unsigned int *)(0xE000E010))<br>#define STK_LOAD ((volatile unsigned int *)(0xE000E014))
#define STK_LOAD ((volatile unsigned int *)(0xE000E014)) 
                         ((\text{volatile unsigned int }*)(0xE000E018))void delay_500mys( void )
{
    /* SystemCoreClock = 168000000 */
    * STK_CTRL = 0;* STK_LOAD = ( (168000/2)-1 );
    * STK_VAL = 0;
    * STK_CTRL = 5;while( (*STK_CTRL & 0x10000 )== 0 );
    * STK_CTRL = 0;
}
b)<br>#define
#define GPIO_D_MODER ((volatile unsigned int *)(0x40020C00))<br>#define GPIO_D_OTYPER ((volatile unsigned int *)(0x40020C04))
            GPIO_D_OTYPER ((volatile unsigned int *)(0x40020C04))
void init_app( void )
{
    /* PORT D */<br>* GPIO_D_MODER
    * GPIO_D_MODER \&= \sim 3; /* återställ bit 0 mode */<br>* GPIO D_MODER |= 5; /* bit 0 sätts som utgång
    * GPIO_D_MODER = 5; /* bit 0 sätts som utgång */<br>* GPIO D OTYPER \&= \sim 1; /* återställ bit 0 typ, är n
                         &= ~1; /* återställ bit 0 typ, är nu push/pull */
}
c)<br>#define
#define GPIO_D_MODER ((volatile unsigned int *)(0x40020C00)) 
#define GPIO_D_OTYPER ((volatile unsigned int *)(0x40020C04)) 
#define GPIO_D_ODR_LOW ((volatile unsigned int *)(0x40020C14))
void main(void)
{
    int i;
    init_app();
    while(1)
    {
        * GPIO_D_ODR_LOW = 0;
        for(i=0:i<2000:i++) delay_500mys();
        * GPIO_D_ODR_LOW = 0xFF;
        for(i=0;i<2000;i++) delay_500mys();
    }
}
Uppgift B-2:
start:
@ initiera port D0-D7 som utport<br>LDR R0, =0 \times 00005555LDR R0,=0x00005555<br>LDR R1,=0x40020C00
    LDR R1,=0x40020C00<br>STR R0, [R1]
            R0, [R1]
@ initiera port E0-E15 som inport
           R0, =0LDR R1,=0x40021000<br>STR R0.[R1]
          R0, [R1]
@ adressen till port D:s ut-dataregister till R5
    LDR R5,=0x40020C14
@ adressen till port E:s in-dataregister till R6
    LDR R6,=0x40021010
main:
   LDRB R1,[R6]
    LDRB R0, [R6, #1]<br>MUL R0, R0, R1
            R0,R0,R1STRB RO, [R5]
    B main
Uppgift B-3:
#define EXTI_PR 0x40013C14
```

```
#define EXTI3_IRQ_BPOS (1<<3)
#define EXTI3_IRQVEC
#define NVIC_EXTI3_IRQ_BPOS (1<<9)
```

```
void irg handler ( void )
{
    /* Om avbrott från EXTI3:
    kvittera avbrott från EXTI3*/<br>if(*(unsigned int
          if( *((unsigned int *) EXTI_PR) & EXTI3_IRQ_BPOS )
    \mathcal{L} *((unsigned int *) EXTI_PR) |= EXTI3_IRQ_BPOS;
    }
}
void enable_interrupt( void )
{
    /* Nollställ processorns avbrottsmask */
    \frac{1}{\pi}asm (
            cpsie i\ln" /* set I=0 */
    );
}
eller:
void enable_interrupt ( void ) __attribute__( ( naked ) ) ;
void enable_interrupt( void )
{
    /* Nollställ processorns avbrottsmask */
    __asm (
    " cpsie i\n" /* set I=0 */<br>" bx \ln^nl r\n"
    );
}
void app_init ( void )
\{/* Koppla PE3 till avbrottslina EXTI3 */
      *((unsigned int *) SYSCFG_EXTICR1) |= 0x4000;
    /* Konfigurera EXTI3 för att generera avbrott */
     *((unsigned int *) EXTI_IMR) | = EXTI3_IRQ_BPOS;
    /* Konfigurera för avbrott på negativ flank */
     *((unsigned int *) EXTI_FTSR) |= EXTI3_IRQ_BPOS;
    /* Sätt upp avbrottsvektor */
      *((void (**)(void)) EXTI3_IRQVEC) = irq_handler;
     /* Konfigurera den bit i NVIC som kontrollerar den avbrottslina som EXTI3 kopplats till */
         *((unsigned int *) NVIC_ISER0) | = NVIC_EXTI3_IRQ_BPOS;
}
Uppgift B-4:
```

```
typedef struct _systick
{ 
   volatile unsigned int stk_ctrl; 
   volatile unsigned int stk_load; // +0x4<br>volatile unsigned int stk_val; // +0x8volatile unsigned int stk\_val;
   volatile unsigned int stk_calib; // +0xc
} SYSTICK; 
Uppgift C-5:
    void split(char *s, char *tab[], int max) {
       int i;
      for (i=0; i < max; i++)tab[i] = 0; for (i=0; i<max; i++) {
         while (*s \&x *s == ' '')s++; if (!*s)
           return;
         tab[i] = si while (*s && *s != ' ') {
           s++; }
          if (!*s)
           return;
         *_{S++} = ' \ 0'; } 
     }
```

```
Uppgift C-6
a)
void f( void )
{
   static int count;
    …
}
b)
#define IE 0x80
#define ACT 0x40
#define IACK 0:<br>#define ERR 2
#define ERR 2
#define IRQ 1
#define ROBOT_CTRL ((volatile unsigned char *) 0x800)
#define ROBOT_DATA_X ((volatile unsigned char *) 0x801)
#define ROBOT_DATA_Y ((volatile unsigned char *) 0x802)
#define ROBOT_POS_X ((volatile unsigned char *) 0x803)
                       ((\text{volatile unsigned char *}) 0x804)void move( int x, int y )
{
  *ROBOT_DATA_X = x;
   *ROBOT_DATA_Y = y;
   *ROBOT_CTRL |= ACT;
   while( ( *ROBOT_POS_X != x ) || ( *ROBOT_POS_Y != y )) ;
  *ROBOT_CTRL = \simACT;
}
void init( void )
{
   *ROBOT_CTRL = 0;
  move( 0,0 );
}
extern void robotirq( void );
static int robot_status;
void init( void )
{
    *ROBOT_CTRL = 0; /* passiva styrsignaler */
   robot_status = 0;
   cleari();
}
void move(int x, int y)
{
   *ROBOT_DATA_X = x;
    *ROBOT_DATA_Y = y;
   robot\_status = 1;*ROBOT_CTRL | = (ACT|IE);}
int status( void )
{
   return robot_status;
}
void robotirq( void )
{
    if(*ROBOT_CTRL & ERR )
       robot_status = -1;
   else 
   robot\_status = 0;<br>*ROBOT_CTRL |= ACK;
                               /* kvittera avbrott/felflagga */
    *ROBOT_CTRL \&= ~(ACT|IE); /* deaktivera... */
}
```